## **Edukacja IPN**

https://edukacja.ipn.gov.pl/edu/oben/bialystok/wystawy-w-regionie/wystawy-w-regionie-do-w/113141, Dekalog-ks-Jerzego-Wystawa-o-bl-ks-Jerzym-Popieluszce.html 03.05.2024, 07:36

## **Dekalog ks. Jerzego. Wystawa o bł. ks. Jerzym Popiełuszce**

Autorzy wystawy: Urszula Gierasimiuk (Oddziałowe Biuro Edukacji Narodowej IPN w Białymstoku) i Paweł Kęska (Ośrodek Dokumentacji Życia i Kultu Bł. Ks. Jerzego Popiełuszki) przygotowali ekspozycję w języku polskim i włoskim. Nie chcieli, aby była to kolejna ilustrowana biografia Księdza, lecz opowieść o wyjątkowym człowieku i wyznawanych przez niego wartościach, które ułożyły się w swego rodzaju dekalog uniwersalnych wskazań. Tak zrealizowana koncepcja wystawy pokazuje nam tego męczennika jako autorytet, niezwykle potrzebny w dzisiejszych czasach.

Wystawa wewnętrzna/zewnętrzna (wymagany jest system wystawienniczy), liczba paneli: 22 banery, wymiary paneli: 100x200 cm

Koordynator (kalendarz i dystrybucja wystaw): Paweł Murawski/pawel.murawski@ipn.gov.pl

## KSIĘDZA<br>Jerzego WYSTAWA O BŁOGOSŁAWIONYM KSIĘDZU JERZYM POPIEŁUSZCE

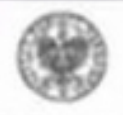

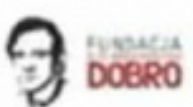

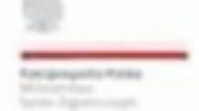

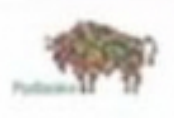

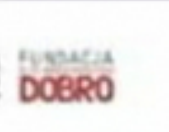

**Opcje strony**